# **FRApy Documentation**

*Release beta*

**Vera Patricio**

**Jul 30, 2019**

## Contents:

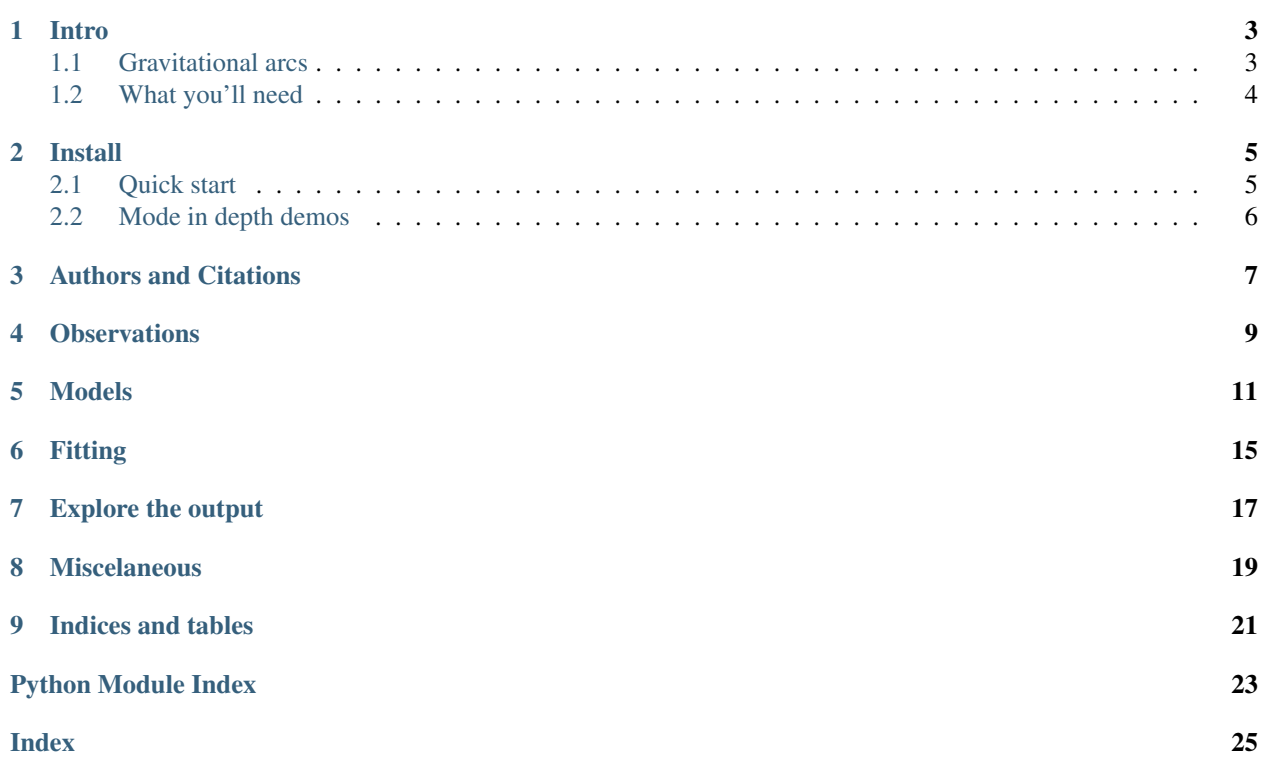

FRApy is python code that fits gravitational arcs in image plane with analytical modes, such as metallicity gradients and velocity fields, taking into account the lensing distortions. This is done in a Bayesian framework, by maximising a log-logarithm likelihood function using an MCMC sampler [\(emcee\)](http://dfm.io/emcee/current/).

### Intro

### <span id="page-6-1"></span><span id="page-6-0"></span>**1.1 Gravitational arcs**

Gravitational arcs are galaxies in the backgroud of a cluster of galaxies or a massive galaxy. These massive objects act as a *magnifying lens*, increasing the size of the backgroud galaxies in the sky, which allows us to resolve them at smaller spatial scales. However, the magnification is not uniform, and the lensed galaxies appear 'distorted' in the sky, typically in an arc-like shape (hence the name graviational 'arcs').

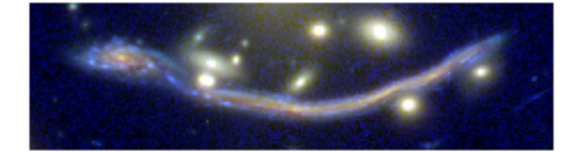

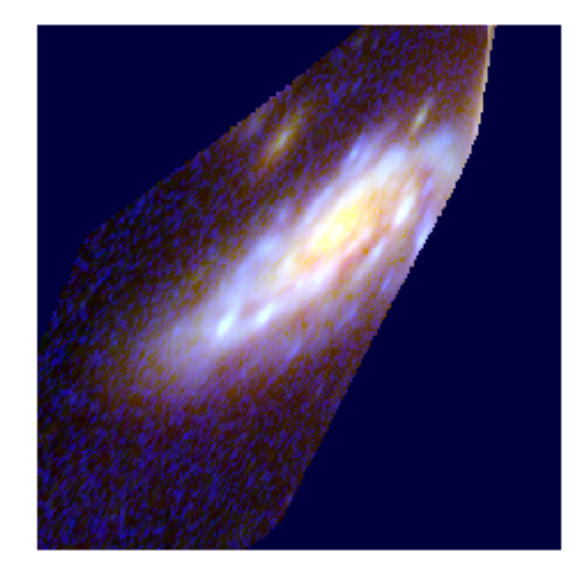

Fig. 1: This is a gravitational arc called 'the dragon' lensed by the cluster Abell 370. On the left, you can see it in *image plane*, i.e. as it is in the sky, magnified it all its messy glory. On the right, we have use a lensing model to correct this magnification and get 'the real galaxy'. This is called the *source plane* image.

The spatial distortion makes the analysis of these objects more difficult, especially when several images of the same

object (called multiple images) are available. FRApy deals with this issue through forward-modelling: we start with a model in source plane (the 'undistorted' galaxy), lens it to image plane using a lensing model and compare it with the data.

## <span id="page-7-0"></span>**1.2 What you'll need**

1. Deflection maps. These are 2D fits images produced from a lensing model that map how much deflection (in arcseconds along both directions RA DEC, 1 map each) a little photon landing in position RA,DEC in the sky has suffered due to the gravitational lensing effect. This is the core of FRApy's modelling and allows one to generate lensed images that can be compared with the observations. One does this by calculating where each pixel in image plane originated from in the source plane. A number of Frontier Fields models provide these maps you can check them here [here](https://archive.stsci.edu/pub/hlsp/frontier/abell370/models/) (example given for Abell 370). It is also possible to create these maps using [LENSTOOL](https://git-cral.univ-lyon1.fr/lenstool/lenstool) using the [dpl](https://projets.lam.fr/projects/lenstool/wiki/RunMode#dpl-int1-int2-float-filename1-filename2) command.

2. An analytical model that you hope describes your data, such as a gradient for metallicity or an arctangent model velocity fields. FRApy comes with a number of these models, that we used in our own publications, but we also show how you can create and fit your own model.

### Install

<span id="page-8-0"></span>>> pip install -i <https://test.pypi.org/simple/> FRApy

The project is also available [GitHub.](https://github.com/VeraPatricio/FRApy)

It requires the following packages:

- numpy==1.15.4
- matplotlib==3.0.2
- astropy==3.1
- reproject==0.4
- $emce == 2.2.1$
- pickle==4.0
- corner==2.0.1

### <span id="page-8-1"></span>**2.1 Quick start**

FRApy is a python module. A minimum working example would look something like this:

```
# Import FRApy
from frapy import Observation, Metallicity_Gradient, Output
from frapy import fit_model,make_input_parameters
# Load Observations
obs = Observation(z=0.611,data_path='Demo_data/AS1063_map_metallicity.fits',
                  unc_path='Demo_data/AS1063_map_metallicity_unc.fits',
                  seeing = 1.03/0.2)
# Choose a Model, in this case a linear metallicity gradient
```
(continues on next page)

(continued from previous page)

```
model = Metallicity_Gradient(zlens=0.322,
                           dfx_path='Demo_data/AS1063_dplx.fits',
                           dfy_path='Demo_data/AS1063_dply.fits')
model.create_projection_maps(obs)
# Fit the data
input_par = make_input_parameters(name = ('cx', 'cy', 'q', 'pa', 'z_grad', 'z_0'),value = (29, 23, 0.7, 20, -0.02, 9.0)minimum = (28, 22, 0.4, -20, -0.1, 8.5)maximum = (33, 27, 0.9, 90, 0.0, 9.5)out = fit_model(obs,model,input_par,'output_file',nsteps=2000,nwalkers=24)
# Inspect the fit
results = Output('output_file')
results.best_parameters()
```
## <span id="page-9-0"></span>**2.2 Mode in depth demos**

We have included demo data used in Patricio et al. in prep. and two notebooks with examples on how to fit your data.

[Metallicity Gradient Example.](https://github.com/VeraPatricio/FRApy/blob/master/examples/demo_fit_metallicity_gradient.ipynb)

[Velocity Field Example.](https://github.com/VeraPatricio/FRApy/blob/master/examples/demo_fit_velocity_model.ipynb)

## Authors and Citations

<span id="page-10-0"></span>This code was developed by:

- Vera Patricio [\(vera.patricio@dark-cosmology.dk\)](mailto:vera.patricio@dark-cosmology.dk)
- Johan Richard, lensing specialist

If you use FRApy in your science, please add the following citation:

[Patrício et. al, 2018.](https://ui.adsabs.harvard.edu/#abs/2018MNRAS.477...18P/abstract)

and

Patrício et. al, in prep.

and don't forget [astropy](http://www.astropy.org/) and [emcee!](http://dfm.io/emcee/current/)

### **Observations**

```
class frapy.observations.Observation(data_path, z, unc_path=None, seeing=0)
     Data to be fitted.
```
This class handles the data that is going to be fitted with the models. It includes the image (data) to be fit, the associated uncertainty (optionally ), the redshift of the object and the seeing.

#### Parameters

- **data\_path** ([str](https://docs.python.org/3/library/stdtypes.html#str)) Path to the fits file containing the data.
- **unc\_path** ([str](https://docs.python.org/3/library/stdtypes.html#str)) Path to the fits file containing the associated uncertainty (optional).
- $z(fload)$  Redshift.
- **seeing**  $(f$ loat) Seeing (in pixels). To be used in the model convolution.
- **data** (float array) Data to be fitted. It is read from the data\_path
- **unc** (float array) Data uncertainted. It is read from the unc\_path.

#### **info**()

Prints the data file, redshift and seeing.

#### **plot**(*data\_lim=None*, *unc\_lim=None*)

Plots the data and uncertainty. :param data\_lim: minimum and maximum values of the data colour bar. :type data\_lim: (float,float) :param unc\_lim: minimum and maximum values of the uncertainty colour bar. :type unc\_lim: (float,float)

### Models

<span id="page-14-1"></span><span id="page-14-0"></span>The BaseModel handles all the lensing part, producing a distance map that is used by all the other models.

```
class frapy.models.BaseModel(zlens, dfx_path, dfy_path, df_ang=0, cx=0, cy=0, q=1, pa=0)
     Global lensing model to be used in all other Model classes .
```
This class prepares the deflection maps to be used with a particular object (i.e. at a particular redshift) and observations (i.e. aligns the maps with the data).

The main output is a distance map, in kiloparsecs, and an azimuthal map that serve as base for all the models being fit (metallicity gradient, velocity...)

#### **Parameters**

- **z** lens  $(f\text{lost})$  Redshift of the gravitational lens.
- **dfx\_path**  $(str)$  $(str)$  $(str)$  Path to the fits file with the x deflection.
- **dfy\_path**  $(str)$  $(str)$  $(str)$  Path to the fits file with the y deflection.
- $cx$  ([int](https://docs.python.org/3/library/functions.html#int)) x position of the centre (in pixels)
- **cy**  $(int) y$  $(int) y$  $(int) y$  position of the centre (in pixels)
- $q(fload)$  axis ratio (b/a)
- **pa** ([float](https://docs.python.org/3/library/functions.html#float)) Position angle (0 North, +90 East )
- **df\_ang** ([float](https://docs.python.org/3/library/functions.html#float)) Angle between x axis and North (measured anti-clockwise) in the deflection maps.
- **project\_x** (float array) Lensing model (deflection in x direction) to be used to a particular object. Created with the 'create\_deflection\_maps\_for\_object' method.
- **project\_y** (float array) Lensing model (deflection in y direction) to be used to a particular object. Created with the 'create deflection maps for object' method.
- **data** (*array*) An array with a realisation of a model made from the current parameter values.

• **conv** data  $(\text{array})$  – An array with a realisation of a model made from the current parameter values, convolved by the seeing of observations.

#### <span id="page-15-1"></span>**convolve\_with\_seeing**(*seeing*)

Convolves a model with a Gaussian with width (sigma) 'seeing'.

#### **create\_projection\_maps**(*Observation*, *correct\_z=True*)

Takes the more global deflection maps produced by a graviatational lensing fitting code, and converts these maps to 'projection' maps, that maps where a pixel in source plane should be 'projected' in image plane, for this particular Observation. The project\_x and project\_y attributes are created with this function.

#### **lensing\_info**()

Prints the lens redshift and deflection maps origin

#### **make\_azimuthal\_map**()

Produces an azimuthal map, in kpc, centrered in 'cx','cy' and assuming a ratio of 'q' between the minor and major axis, with the major axis in the 'pa' direction.

#### **make\_distance\_map**()

Produces a distance map, in kpc, centrered in 'cx','cy' and assuming a ratio of 'q' between the minor and major axis, with the major axis in the 'pa' direction.

#### **plot**()

Plots the model

```
class frapy.models.Metallicity_Gradient(zlens, dfx_path, dfy_path, df_ang=0, cx=0, cy=0,
                                                 q=1, pa=0, z_grad=-1, z_0=0)
```
Linear metallicity gradient.

This model inherits the distance maps attributes (cx,cy,q and pa), from which the metallicity at each point is calculated assuming a gradient and a central metallicity value:

 $Z(r) =$  Delta  $Z * r + Z_0$ 

with r the radius in kpc, Delta Z the gradient in dex/kpc, Z\_0 the central metallicity.

#### Parameters

- $cx$  ([int](https://docs.python.org/3/library/functions.html#int)) x position of the centre (in pixels)
- **cy**  $(int) y$  $(int) y$  $(int) y$  position of the centre (in pixels)
- $q(fload) axis ratio (a/b)$
- $pa(fload) Position angle (0 North, +90 East)$
- **z\_grad** ([float](https://docs.python.org/3/library/functions.html#float)) Gradient in dex/kpc.
- **z**\_0 (*[float](https://docs.python.org/3/library/functions.html#float)*) Central metallicity value (value at cx,cy)

#### **make\_model**()

Makes a model using the current parameters' values and stores it in the 'data' attribute

#### **model\_name**()

Returns the model's name

```
model_parameters(verbose=True)
    Returns the model's parameters
```

```
print_parameter_values()
```
Returns the model's parameters values

#### **update\_model\_parameters**(*par*)

Updates the parameters of the model.

**Parameters par** (dictionary) – dictionary in the shape {'name':parameter\_name, 'value':parameter value}

<span id="page-16-0"></span>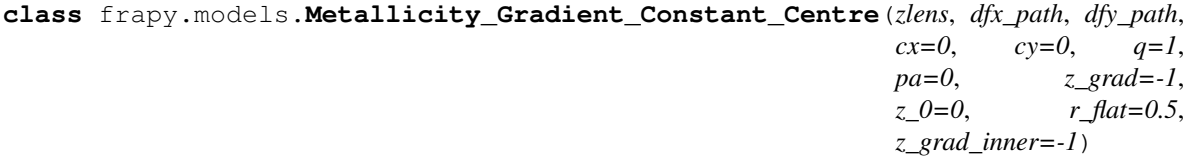

Linear metallicity gradient with a flatenning of the centre at r\_flat.

This model inherits the distance maps attributes (cx,cy,q and pa), from which the metallicity at each point is calculated assuming a gradient and a central metallicity value:

 $Z(r) =$  Delta  $Z * r + Z_0$ 

with r the radius in kpc, Delta Z the gradient in dex/kpc,  $Z_0$  the central metallicity.

For  $r < r$  flat, the metallicity is constant.

#### **Parameters**

- $cx$  ([int](https://docs.python.org/3/library/functions.html#int)) x position of the centre (in pixels)
- **cy**  $(int) y$  $(int) y$  $(int) y$  position of the centre (in pixels)
- $q(fload) axis ratio (a/b)$
- **pa** ([float](https://docs.python.org/3/library/functions.html#float)) Position angle (0 North, +90 East )
- **z\_grad** ([float](https://docs.python.org/3/library/functions.html#float)) Gradient in dex/kpc.
- **z**  $0(f$ loat) Central metallicity value (value at cx,cy)
- **r\_flat** (*[float](https://docs.python.org/3/library/functions.html#float)*) Radius that delimits the central zone where the metallicity is flat

#### **make\_model**()

Makes a model using the current parameters' values and stores it in the 'data' attribute

#### **model\_name**()

Returns the model's name

```
model_parameters(verbose=True)
    Returns the model's parameters
```

```
print_parameter_values()
```
Returns the model's parameters values

#### **update\_model\_parameters**(*par*)

Updates the parameters of the model.

Parameters par  $(dictionary)$  – dictionary in the shape {'name':parameter\_name, 'value':parameter value}

*v\_t=100*, *r\_t=10*)

**class** frapy.models.**Velocity\_Arctangent**(*zlens*, *dfx\_path*, *dfy\_path*, *cx=0*, *cy=0*, *q=1*, *pa=0*,

Exponential velocity model.

This model inherits the distance and azimuthal maps, from which an arctangent model of the velocity at each point is calculated assuming the following formulae:

 $V(r) = v_t$  frac $\{2\}$ {pi} arctan (frac $\{2r\}$ {r\_t})

with r the radius in kpc,  $v_t$  the terminal velocity and  $r_t$  the transition radius.

#### **Parameters**

•  $cx$  ([int](https://docs.python.org/3/library/functions.html#int)) – x position of the centre (in pixels)

- <span id="page-17-0"></span>• **cy**  $(int) - y$  $(int) - y$  $(int) - y$  position of the centre (in pixels)
- $q(fload) axis ratio (a/b)$
- **pa**  $(fload)$  Position angle (0 North, +90 East)
- **v\_t** ([float](https://docs.python.org/3/library/functions.html#float)) Terminal velocity in km/s.
- **r\_t** ([float](https://docs.python.org/3/library/functions.html#float)) transition radius in kpc.

#### **make\_model**()

Makes a model using the current parameters' values and stores it in the 'data' attribute

#### **model\_name**()

Returns the model's name

#### **model\_parameters**(*verbose=True*) Returns the model's parameters

**print\_parameter\_values**()

Returns the model's parameters values

#### **update\_model\_parameters**(*par*)

Updates the parameters of the model.

Parameters par  $(dictionary)$  – dictionary in the shape {'name':parameter\_name, 'value':parameter value}

## CHAPTER<sup>6</sup>

### Fitting

<span id="page-18-1"></span><span id="page-18-0"></span>frapy.fit\_model.**fit\_model**(*obs*, *model*, *parameters*, *outputname*, *nsteps=1000*, *nwalkers=24*, *mask=None*, *binning\_map=None*)

Routine that fits the observations using a given model and the emcee sampler.

We make use of the emcee sampler [\(http://dfm.io/emcee/current/\)](http://dfm.io/emcee/current/) to fit the free parameters of the model to the observations. We are maximising the following log-probabiluty function:

 $\ln(\text{probability}) = \ln(\text{priors}) + \ln(\text{likelihood})\$ 

with the log likelohood function as:

 $\ln(\text{likelihood}) = -\text{frac}[1]{2} (\text{frac}(\text{data-model})^2){\text{uncertainty}}^2) + \ln(2 \text{pi uncertainty}^2)$ 

Both the model and the observations should be instances of the Observations and BaseModel classes from frapy.

The *parameters* input is a dictionary in the shape:

parameters = {parameter\_name1:{'value':X, 'min':Y, 'max':Z}, parameter\_name2:{'value':A, 'min':B, 'max': $C$ },... }

where the parameter\_name variables should correspond to the parameters in the model being used; value is the starting value of each parameter; and min and max the minimum and maximum values allowed. We assume uniform priors to all parameters (i.e. all values between min and max have the same prior probability). Parameters not present in this dictionary will not be varied and will be kept to the value of the input model.

It is possible to mask part of the data out by using a mask. This should be a 2D array, of the same shape as the data, with only zeros (masked values) and ones (valid values). The maximisation will be made using only the valid values.

If the data was binned when deriving the quantity being fit, i.e. if pixels were grouped and analysed as a single pixel and that value taken as the value of all the pixels grouped, it is possible to include this information using a *binning\_map*. This should be a 2D array in which pixels of the same bin are given the same value. Pixels in the image that were not analysed (not included in the binning) should be given negative values. These are not included in the minimisation.

#### **Parameters**

• **obs** ([Observation](#page-12-1)) – An instance of the Observation class

- **model** ([Metallicity\\_Gradient](#page-15-0), Velocity) A frapy model (based in the Base-Model class)
- **parameters** (dictionary) A dictionary containing the parameters of the model to be varied and their limits. Parameters not in this dictionary will not be varied.
- **outputname**  $(str)$  $(str)$  $(str)$  Name of the output pickle file.
- **nsteps**  $(int)$  $(int)$  $(int)$  number of steps of the emcee walkers. Default: 1000
- **nwalkers** ([int](https://docs.python.org/3/library/functions.html#int)) Number of emcee walkers. Default: 24
- **mask** (array int) Array of the same shape as the data containing only zeros (masked values) or ones (valid values). Optional.
- **binning\_map** (array int) Array of the same shape as the data containing encoding the pixels that were groupped togther. Optional.

#### Returns

- *Returns a dictionary with* sampler chain sampler lnprobability parameter names in the correct order input parameters the mask used the binning map used the observations the model
- *This is also saved as a pickles file.*

## Explore the output

#### <span id="page-20-1"></span><span id="page-20-0"></span>**class** frapy.check\_fit.**Output**(*outfile*)

Allows the output of *fit\_model* to be inspected

Reads the pickle output and allows to plot:

. the walkers positions at each iteration to check for convergence . a corner plot of the results . the 50th, 16th and 84th percentiles (mean and +/- 1 sigma)

**Parameters outfile** ([str](https://docs.python.org/3/library/stdtypes.html#str)) – The name of the pickle file being inspected (without the '.pickle' extension)

#### **best\_parameters**(*start=0*)

Calculates the 16th, 50th and 84th percentiles for each parameter. Only uses iterations after 'start'

#### **check\_convergence**()

Plots the walkers positions at each iteration for each parameter as well as the value of the log-likelihood probability for each iteration.

#### **goodness\_of\_fit**(*best\_parameters*)

Given a dictionary with parameter names and values, calculates the chi2, reduced chi2 (chi2/dof), the loglikelihood probability and the Bayesian Information Criteria (BIC) for the model with those parameters values.

Parameters **best\_parameters** (dictionary) – Dictionary in the shape {parameter\_name1:{value:X,min:Z,max:Z},parameter\_name2:{value:X,min:Z,max:Z}} (from the check\_fit.best\_parameters function, for example).

Returns chi2/dof – Reduced chi2

Return type [float](https://docs.python.org/3/library/functions.html#float)

#### **make\_cornerplot**(*start=0*)

Makes a corner plot of the results. Only uses iterations after 'start'

#### **plot\_solution**(*best\_parameters*)

Given a dictionary with parameter names and values, plots the model.

Parameters best\_parameters (dictionary) - Dictionary in the shape {parameter\_name1:{value:X,min:Z,max:Z},parameter\_name2:{value:X,min:Z,max:Z}} (from the check\_fit.best\_parameters function, for example).

#### Returns

- model (*array float*) the model with the best parameters
- residuals (*array float*) the residuals (data model)

### **Miscelaneous**

<span id="page-22-1"></span><span id="page-22-0"></span>This module containts miscelaneous functions used in the fitting.

```
frapy.utils.make_input_parameters(name, value, minimum, maximum)
     Outputs a parameter dictionary to be used in the fit_model function.
```
This dictionary has the following form:

```
{parameter_name1:{'value':X, 'min':Y, 'max':Z}, parameter_name2:{'value':A, 'min':B,
'max':C}, ... }
```
#### **Parameters**

- **name** (array str) An array of strings containing the names of the model's parameters to be fitted.
- **value** (array float) The initial values of these parameters (ACTUALLY NOT USED)
- **minimum** (array float) The minimum value allowed for each parameter
- **maximum** (array float) The maximum value allowed for each parameter

#### Returns parameter

Return type dictionary

# CHAPTER<sup>9</sup>

Indices and tables

- <span id="page-24-0"></span>• genindex
- modindex
- search

Python Module Index

## <span id="page-26-0"></span>f

frapy.check\_fit, [17](#page-20-0) frapy.fit\_model, [15](#page-18-0) frapy.models, [11](#page-14-0) frapy.observations, [9](#page-12-0) frapy.utils, [19](#page-22-0)

### Index

## <span id="page-28-0"></span>B

BaseModel (*class in frapy.models*), [11](#page-14-1) best\_parameters() (*frapy.check\_fit.Output method*), [17](#page-20-1)

## C

check\_convergence() (*frapy.check\_fit.Output method*), [17](#page-20-1) convolve\_with\_seeing() (*frapy.models.BaseModel method*), [12](#page-15-1) create\_projection\_maps() (*frapy.models.BaseModel method*), [12](#page-15-1)

## F

fit\_model() (*in module frapy.fit\_model*), [15](#page-18-1) frapy.check\_fit (*module*), [17](#page-20-1) frapy.fit\_model (*module*), [15](#page-18-1) frapy.models (*module*), [11](#page-14-1) frapy.observations (*module*), [9](#page-12-2) frapy.utils (*module*), [19](#page-22-1)

## G

goodness\_of\_fit() (*frapy.check\_fit.Output method*), [17](#page-20-1)

## I

info() (*frapy.observations.Observation method*), [9](#page-12-2)

## L

lensing\_info() (*frapy.models.BaseModel method*), [12](#page-15-1)

## M

make\_azimuthal\_map() (*frapy.models.BaseModel method*), [12](#page-15-1) make\_cornerplot() (*frapy.check\_fit.Output method*), [17](#page-20-1) make\_distance\_map() (*frapy.models.BaseModel method*), [12](#page-15-1)

make\_input\_parameters() (*in module frapy.utils*), [19](#page-22-1) make\_model() (*frapy.models.Metallicity\_Gradient method*), [12](#page-15-1) make\_model() (*frapy.models.Metallicity\_Gradient\_Constant\_Centre method*), [13](#page-16-0) make\_model() (*frapy.models.Velocity\_Arctangent method*), [14](#page-17-0) Metallicity\_Gradient (*class in frapy.models*), [12](#page-15-1) Metallicity\_Gradient\_Constant\_Centre (*class in frapy.models*), [13](#page-16-0) model\_name() (*frapy.models.Metallicity\_Gradient method*), [12](#page-15-1) model\_name() (*frapy.models.Metallicity\_Gradient\_Constant\_Centre method*), [13](#page-16-0) model\_name() (*frapy.models.Velocity\_Arctangent method*), [14](#page-17-0) model\_parameters() (*frapy.models.Metallicity\_Gradient method*), [12](#page-15-1) model\_parameters() (*frapy.models.Metallicity\_Gradient\_Constant\_Centre method*), [13](#page-16-0) model\_parameters() (*frapy.models.Velocity\_Arctangent method*), [14](#page-17-0)

## O

Observation (*class in frapy.observations*), [9](#page-12-2) Output (*class in frapy.check\_fit*), [17](#page-20-1)

### P

plot() (*frapy.models.BaseModel method*), [12](#page-15-1) plot() (*frapy.observations.Observation method*), [9](#page-12-2) plot\_solution() (*frapy.check\_fit.Output method*), [17](#page-20-1) print\_parameter\_values() (*frapy.models.Metallicity\_Gradient method*), [12](#page-15-1) print\_parameter\_values()

(*frapy.models.Metallicity\_Gradient\_Constant\_Centre method*), [13](#page-16-0) print\_parameter\_values() (*frapy.models.Velocity\_Arctangent method*), [14](#page-17-0)

## $\cup$

```
update_model_parameters()
        (frapy.models.Metallicity_Gradient method),
        12
update_model_parameters()
        (frapy.models.Metallicity_Gradient_Constant_Centre
        method), 13
update_model_parameters()
        (frapy.models.Velocity_Arctangent method), 14
```
## V

Velocity\_Arctangent (*class in frapy.models*), [13](#page-16-0)